## Rechne die Aufgaben aus und male die Mengenangabe in der entsprechenden Farbe an.

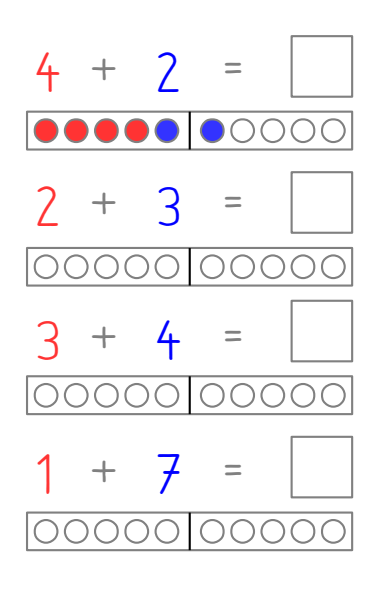

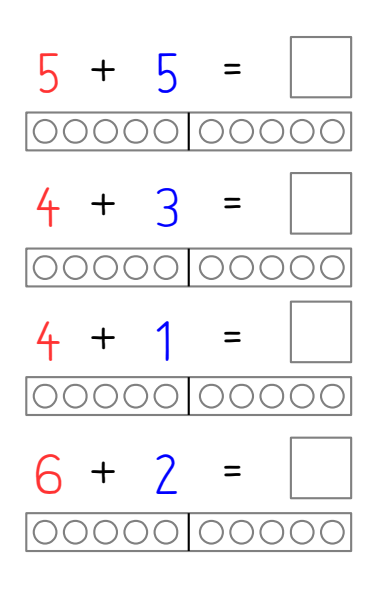

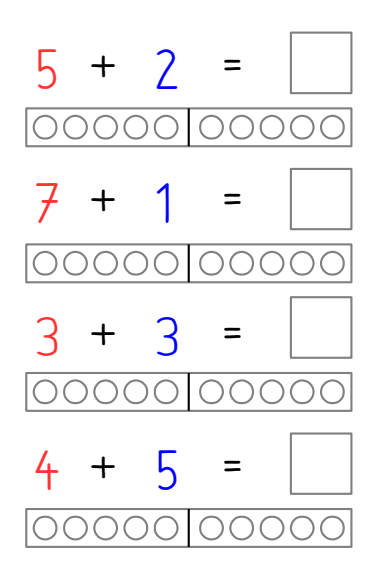

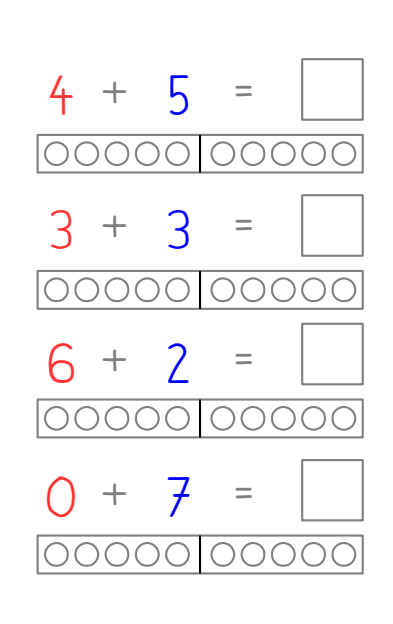

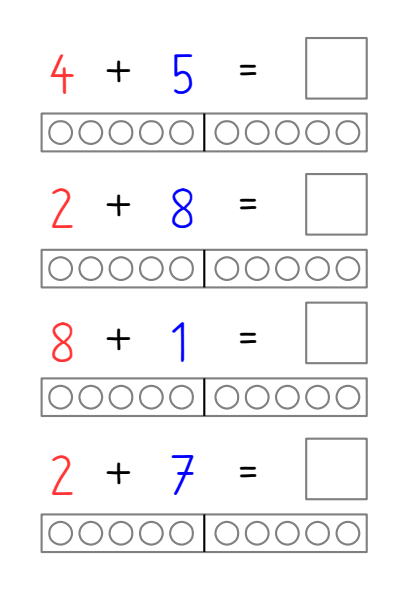

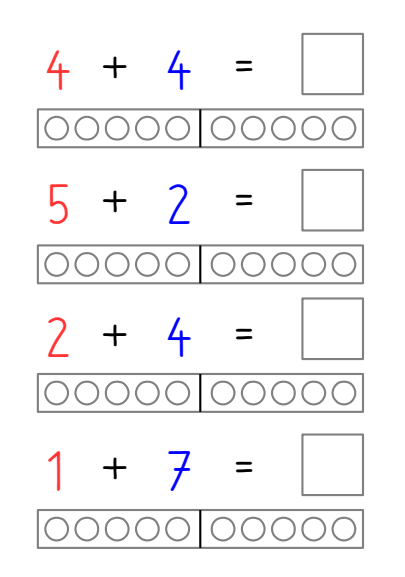

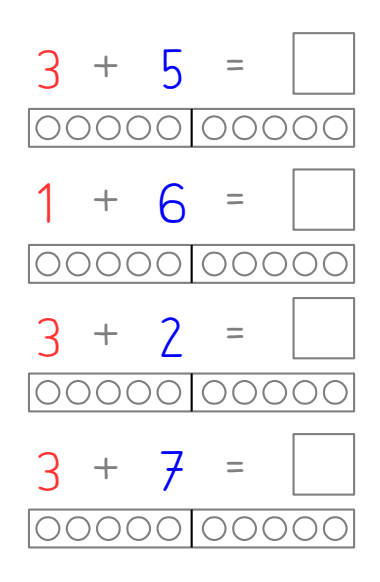

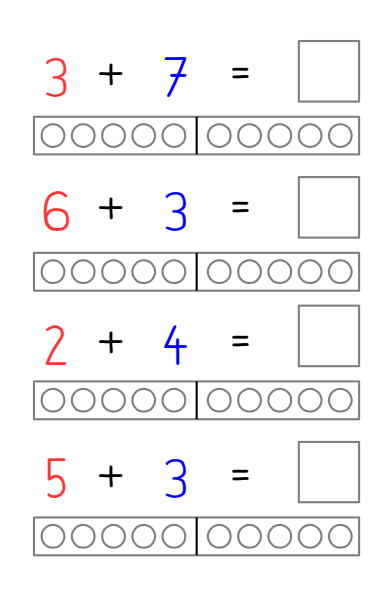

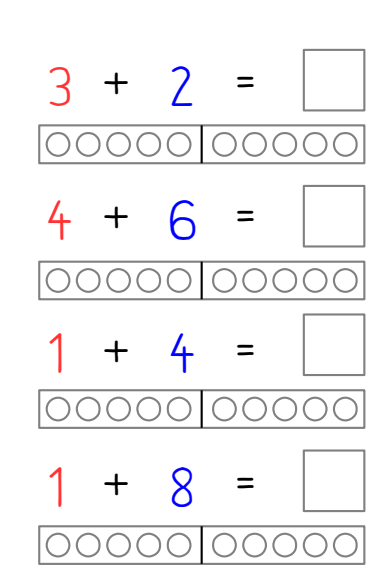